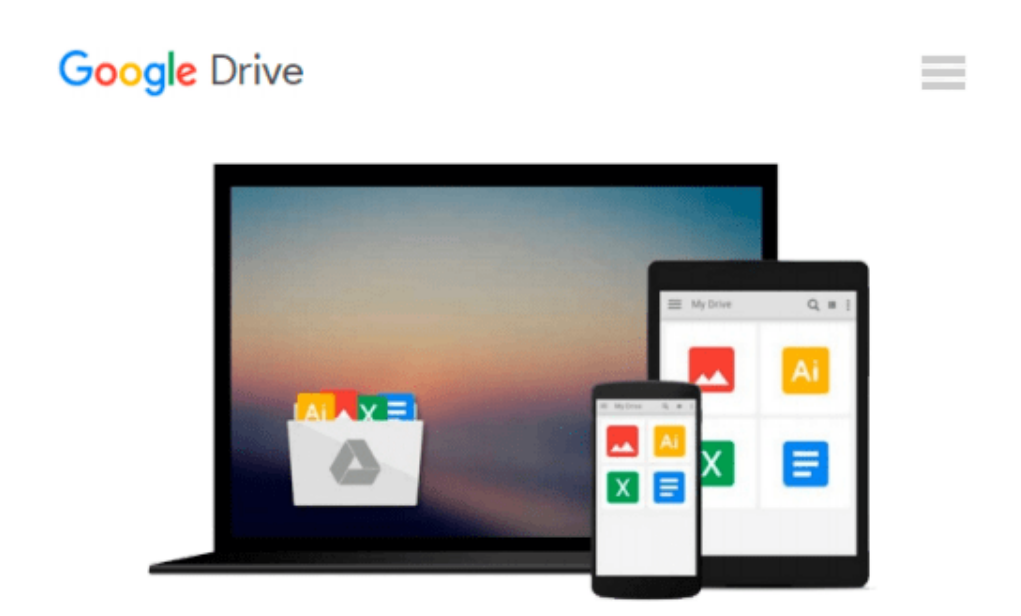

# **FrameMaker - Creating and publishing content: Learn to use, manage, and publish content with Adobe FrameMaker**

*Matt R. Sullivan*

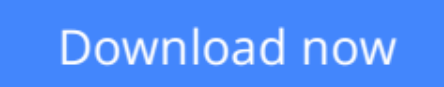

[Click here](http://toolbook.site/go/read.php?id=0996715797) if your download doesn"t start automatically

### **FrameMaker - Creating and publishing content: Learn to use, manage, and publish content with Adobe FrameMaker**

Matt R. Sullivan

### **FrameMaker - Creating and publishing content: Learn to use, manage, and publish content with Adobe FrameMaker** Matt R. Sullivan

Welcome to *FrameMaker - Creating and Publishing Content.* Adobe's FrameMaker software is the industry leader in technical publishing, and the release of FrameMaker 2015 continues that tradition. FrameMaker specializes in long-document formatting and automates mundane but essential tasks, such as maintaining running headers and footers, and updating tables of contents. It offers an easy path to producing multiple output formats, including print, PDF, and mobile formats.

This book shows new users how to use unstructured FrameMaker, the most popular of the FrameMaker user interface options, to streamline their publishing workflows for greater efficiency and productivity.

I've provided new screenshots throughout, as well as coverage of the new features in FrameMaker 12 and FrameMaker 2015. There's even something for the most knowledgeable Frame folks. There's a separate list of the features added by version, and lots of best-practice details transposed from my own "shop-worn" copy.

One of the most significant changes since the FrameMaker 11 version of this book is the emergence of the mobile web. FrameMaker has kept pace with new technologies like HTML5, EPUB, and Kindle. This book gives you the detail you need for many of the available FrameMaker options for multichannel output.

In addition to writing about FrameMaker, I practice what we preach. I've trained, consulted and written about FrameMaker since the early versions. In fact, the book you are holding was itself produced in FrameMaker 2015.

This book is intended as user reference, not as a training guide. If you are quite new to FrameMaker, I suggest you visit training.techcommtools.com for free and paid FrameMaker courseware, as well as look at my schedule of FrameMaker training classes available online or in southern California.

If you would like to express interest in additional FrameMaker or Technical Communication Suite subjects, please visit www.framemaker11book.com.

**[Download](http://toolbook.site/go/read.php?id=0996715797)** [FrameMaker - Creating and publishing content: Lear ...pdf](http://toolbook.site/go/read.php?id=0996715797)

**[Read Online](http://toolbook.site/go/read.php?id=0996715797)** [FrameMaker - Creating and publishing content: Le ...pdf](http://toolbook.site/go/read.php?id=0996715797)

#### **From reader reviews:**

#### **Janice Nolan:**

Book is usually written, printed, or highlighted for everything. You can understand everything you want by a reserve. Book has a different type. As we know that book is important matter to bring us around the world. Close to that you can your reading expertise was fluently. A publication FrameMaker - Creating and publishing content: Learn to use, manage, and publish content with Adobe FrameMaker will make you to possibly be smarter. You can feel much more confidence if you can know about every thing. But some of you think that open or reading some sort of book make you bored. It is not make you fun. Why they are often thought like that? Have you in search of best book or ideal book with you?

#### **Belinda Kirwin:**

Here thing why this kind of FrameMaker - Creating and publishing content: Learn to use, manage, and publish content with Adobe FrameMaker are different and trusted to be yours. First of all examining a book is good nonetheless it depends in the content of computer which is the content is as tasty as food or not. FrameMaker - Creating and publishing content: Learn to use, manage, and publish content with Adobe FrameMaker giving you information deeper and in different ways, you can find any e-book out there but there is no reserve that similar with FrameMaker - Creating and publishing content: Learn to use, manage, and publish content with Adobe FrameMaker. It gives you thrill reading through journey, its open up your eyes about the thing this happened in the world which is maybe can be happened around you. You can bring everywhere like in playground, café, or even in your method home by train. In case you are having difficulties in bringing the paper book maybe the form of FrameMaker - Creating and publishing content: Learn to use, manage, and publish content with Adobe FrameMaker in e-book can be your option.

#### **Dorothy Betancourt:**

Reading can called thoughts hangout, why? Because if you are reading a book specially book entitled FrameMaker - Creating and publishing content: Learn to use, manage, and publish content with Adobe FrameMaker your mind will drift away trough every dimension, wandering in every single aspect that maybe unfamiliar for but surely will end up your mind friends. Imaging each word written in a reserve then become one application form conclusion and explanation this maybe you never get before. The FrameMaker - Creating and publishing content: Learn to use, manage, and publish content with Adobe FrameMaker giving you another experience more than blown away your brain but also giving you useful data for your better life on this era. So now let us show you the relaxing pattern the following is your body and mind are going to be pleased when you are finished looking at it, like winning an activity. Do you want to try this extraordinary paying spare time activity?

#### **Marcos Hawkins:**

Is it you who having spare time and then spend it whole day by means of watching television programs or

just lying on the bed? Do you need something new? This FrameMaker - Creating and publishing content: Learn to use, manage, and publish content with Adobe FrameMaker can be the response, oh how comes? It's a book you know. You are consequently out of date, spending your time by reading in this brand new era is common not a nerd activity. So what these books have than the others?

# **Download and Read Online FrameMaker - Creating and publishing content: Learn to use, manage, and publish content with Adobe FrameMaker Matt R. Sullivan #SW52JMVQL60**

## **Read FrameMaker - Creating and publishing content: Learn to use, manage, and publish content with Adobe FrameMaker by Matt R. Sullivan for online ebook**

FrameMaker - Creating and publishing content: Learn to use, manage, and publish content with Adobe FrameMaker by Matt R. Sullivan Free PDF d0wnl0ad, audio books, books to read, good books to read, cheap books, good books, online books, books online, book reviews epub, read books online, books to read online, online library, greatbooks to read, PDF best books to read, top books to read FrameMaker - Creating and publishing content: Learn to use, manage, and publish content with Adobe FrameMaker by Matt R. Sullivan books to read online.

### **Online FrameMaker - Creating and publishing content: Learn to use, manage, and publish content with Adobe FrameMaker by Matt R. Sullivan ebook PDF download**

**FrameMaker - Creating and publishing content: Learn to use, manage, and publish content with Adobe FrameMaker by Matt R. Sullivan Doc**

**FrameMaker - Creating and publishing content: Learn to use, manage, and publish content with Adobe FrameMaker by Matt R. Sullivan Mobipocket**

**FrameMaker - Creating and publishing content: Learn to use, manage, and publish content with Adobe FrameMaker by Matt R. Sullivan EPub**